The copy filmed here hes been reproduced thenks to the generosity of:

## National Library of Canada

The images appeering here ere the best quelity possible considering the condition and legibility of the original copy and in keeping with the filming contract specifications.

Original copies in printed paper covers are filmed beginning with the front cover and ending on the lest page with a printed or illustrated impression, or the beck cover when eppropriate. All other original copies are filmed beginning on the first pega with a printed or illustrated Impression, and ending on the lest page with a printed or illustrated impression.

The last recorded frame on each microfiche shell contein the symbol  $\rightarrow$  (meening "CON-TINUED"), or the symbol  $\nabla$  (meening "END"), whichever applies.

Meps, plates, cherts, etc., may be filmed et different reduction ratios. Those too large to be entirely included in one exposure are filmed beginning in the upper left hand corner, left to right and top to bottom, es meny fremes as required. The following diagren.s illustrete the method:

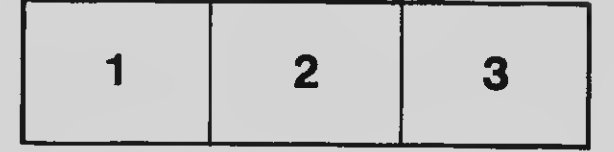

L'exempleire filmé fut reproduit grâce à le générosité de:

Bibliothéque netionele du Ceneda

Les imeges suiventes ont été reproduites evec le plus grand soin, compte tenu de le condition et<br>de le netteté de l'exemplaire filmé, et en conformité evec les conditions du contret de filmaga.

Les exempleires origineux dont le couverture en pepier est imprimée sont filmés en commençent par la premier plat et en terminant soit par ia derniére page qui comporte une empreinte d'Impression ou d'illustration. soit par le second plet, selon le ces. Tous les autres exempleires origineux sont filmés en commençent per le première page qui comporte une empreinte d'Impression ou d'illustration et en terminant par le dernière page qui comporte une telle empreinte.

Un des symboles suivents eppereître sur le derniére imege de chaque microfiche, eelon le ces: le symbole -signifie "A SUIVRE", le symbole  $\nabla$  signifie "FIN".

Les certee, plenches, tebleeux, etc., peuvent être filmés é des taux de réduction différents. Lorsque le document est trop grand pour être reproduit en un seul cliché. Il est filmé é pertir de l'engle supérieur geuche, de geuche é droite, et de haut en bas. an prenant le nombre d'imeges nécesseire. Les diagremmes suivants illustrent le méthode.

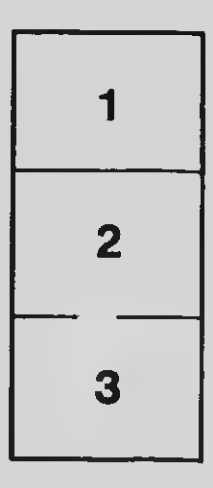

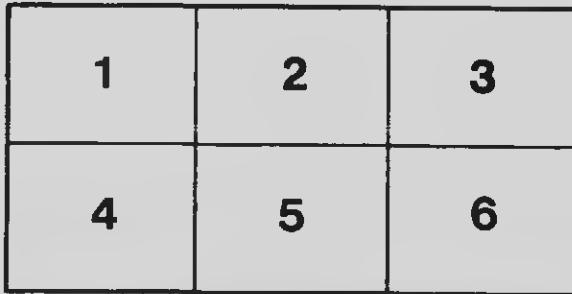